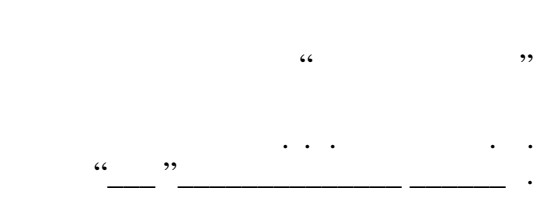

## РАБОЧАЯ ПРОГРАММА УЧЕБНОЙ ДИСЦИПЛИНЫ Компьютерные технологии в области техносферной безопасности, экологии и природопользования

 $\mathcal{U}$ 

 $\therefore 20.04.01$   $\therefore$ 

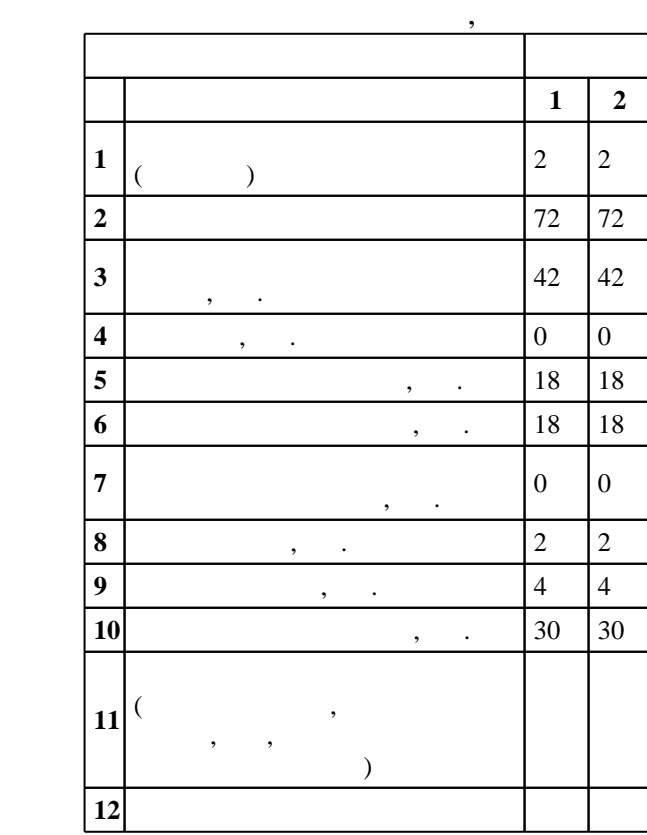

 $: 1, \t: 12$ 

 $($   $)$ : 20.04.01

 $172 \t 06.03.2015$   $\ldots$   $\vdots$  27.03.2015  $\ldots$ 

 $\vdots$  1,

 $($   $): 20.04.01$ 

ГДУ, протокол заседания кафедры №6 от 20.06.2017  $17-04$   $20.06.2017$ 

 $\frac{5}{5}$  21.06.2017

Программу разработал: старший преподаватель, Виноградов А. В.

Заведующий кафедрой: доцент, д.т.н. Гуськов А. В.

профессор, д.т.н. Ларички, д.т.н. Ларички, д.т.н. Ларички, д.т.н. Ларички, д.т.н. Ответственный за образовательную программу:

заведующий кафедрой Ларичкин В. В.

 $\overline{K}$ омпетенция ФГОС: ОК.11 способность представлять итоги профессиональной деятельности в виде $\overline{K}$ омпетенция ФГОС: ОК.11 способность представлять итоги профессиональной деятельности в виде отчетов, рефератов, статей, оформленных в соответствии с предъявляемыми требованиями; в части следующих результатов обучения:

 $2.$ программ

 $3.$ 

области техносферной безопасности; в части следующих результатов обучения:

 $8.$ безопасности

*природопользования*

**2. Требования НГТУ к результатам освоения дисциплины**

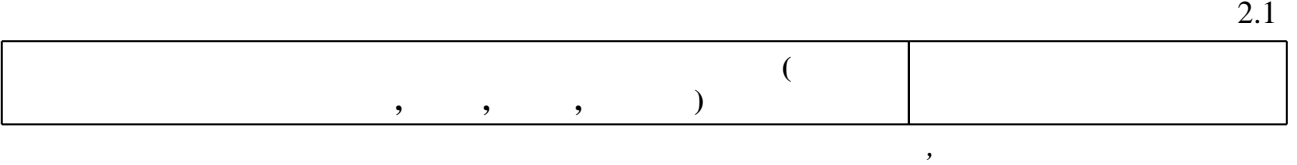

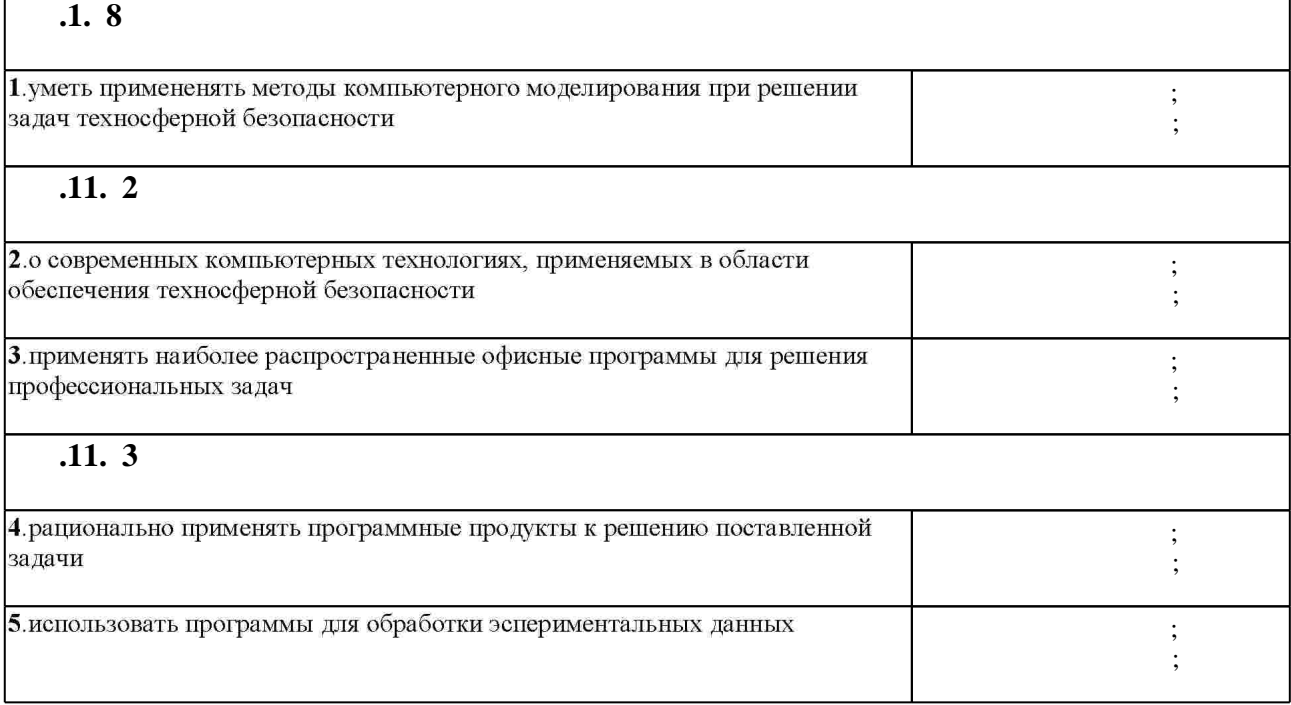

**3.** Содержание и структура учебной дисциплины и структура учебной дисциплины и структура учебной дисциплины и

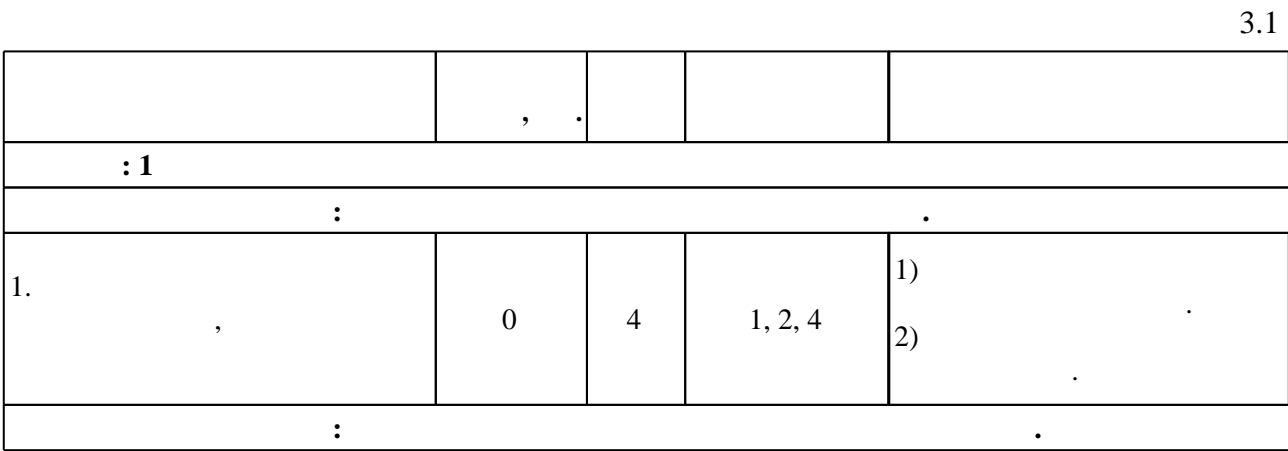

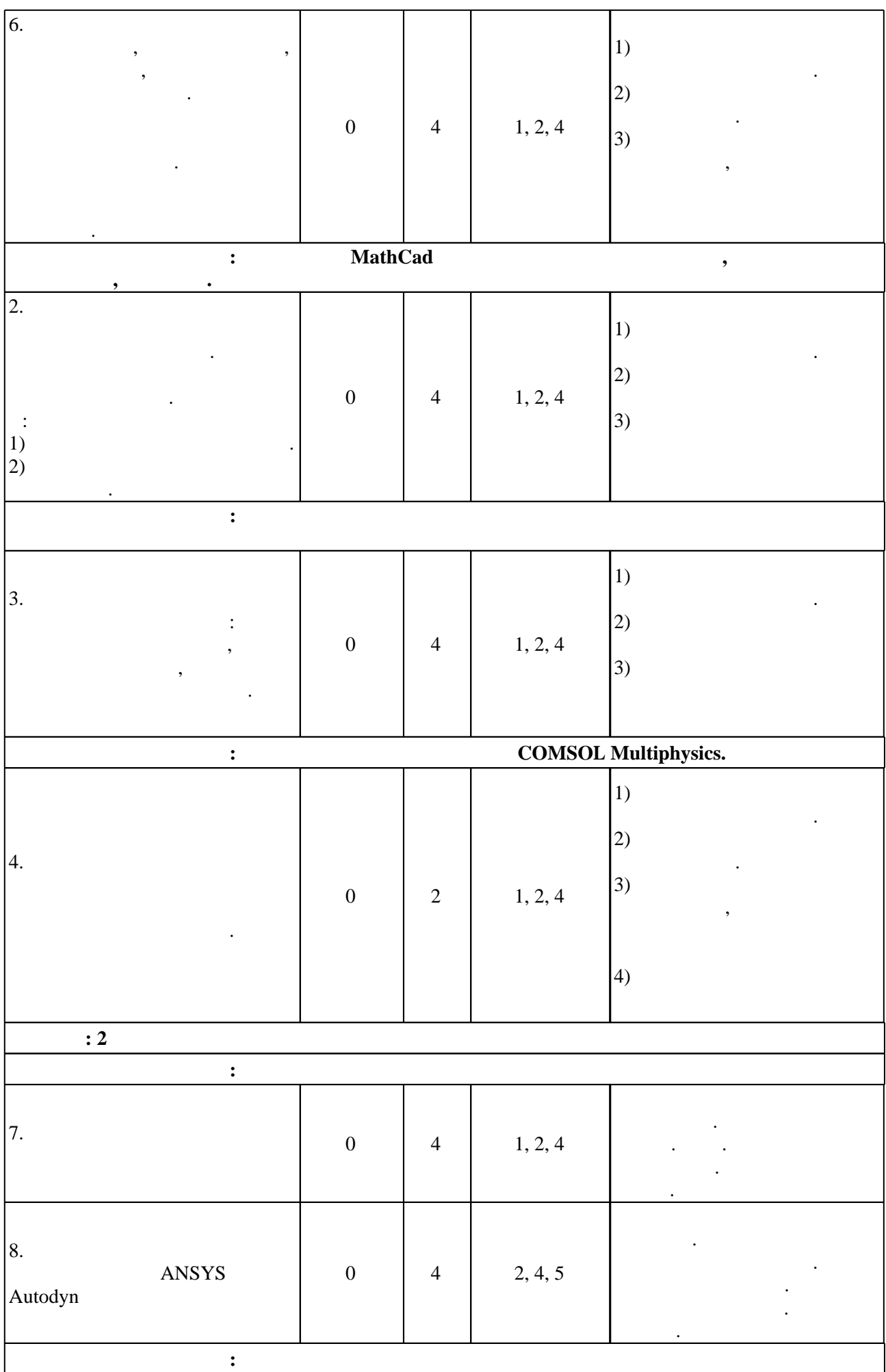

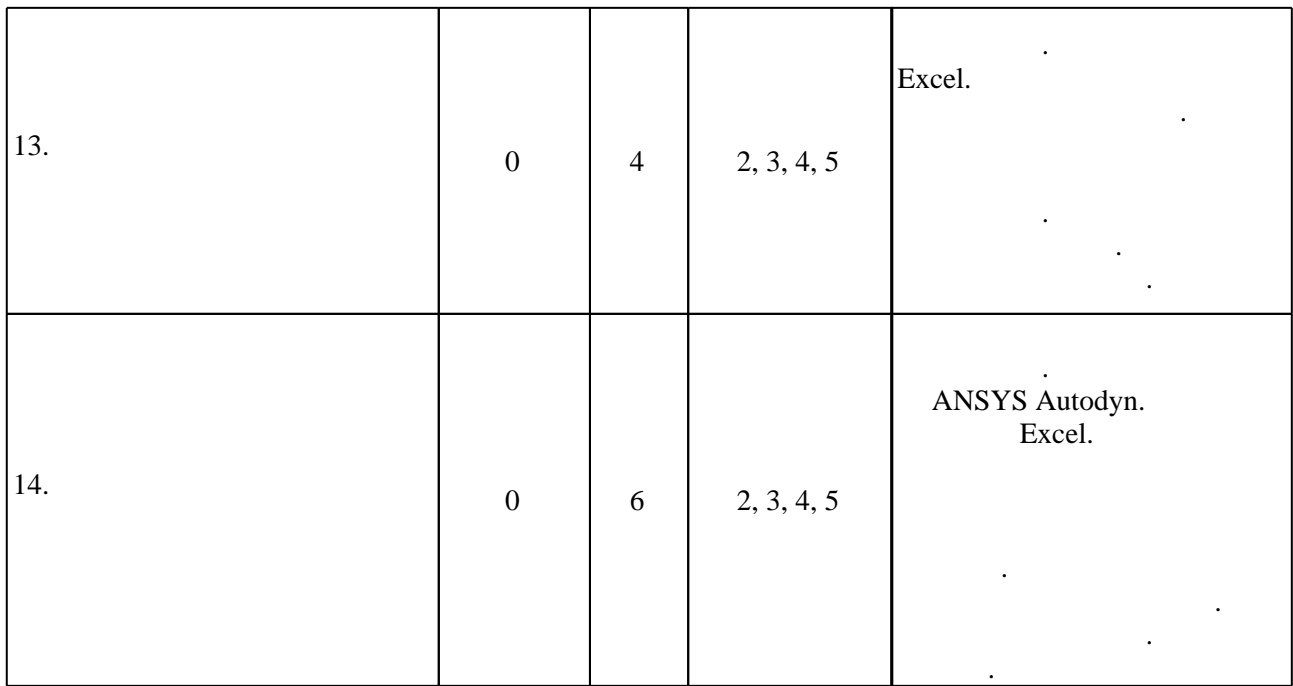

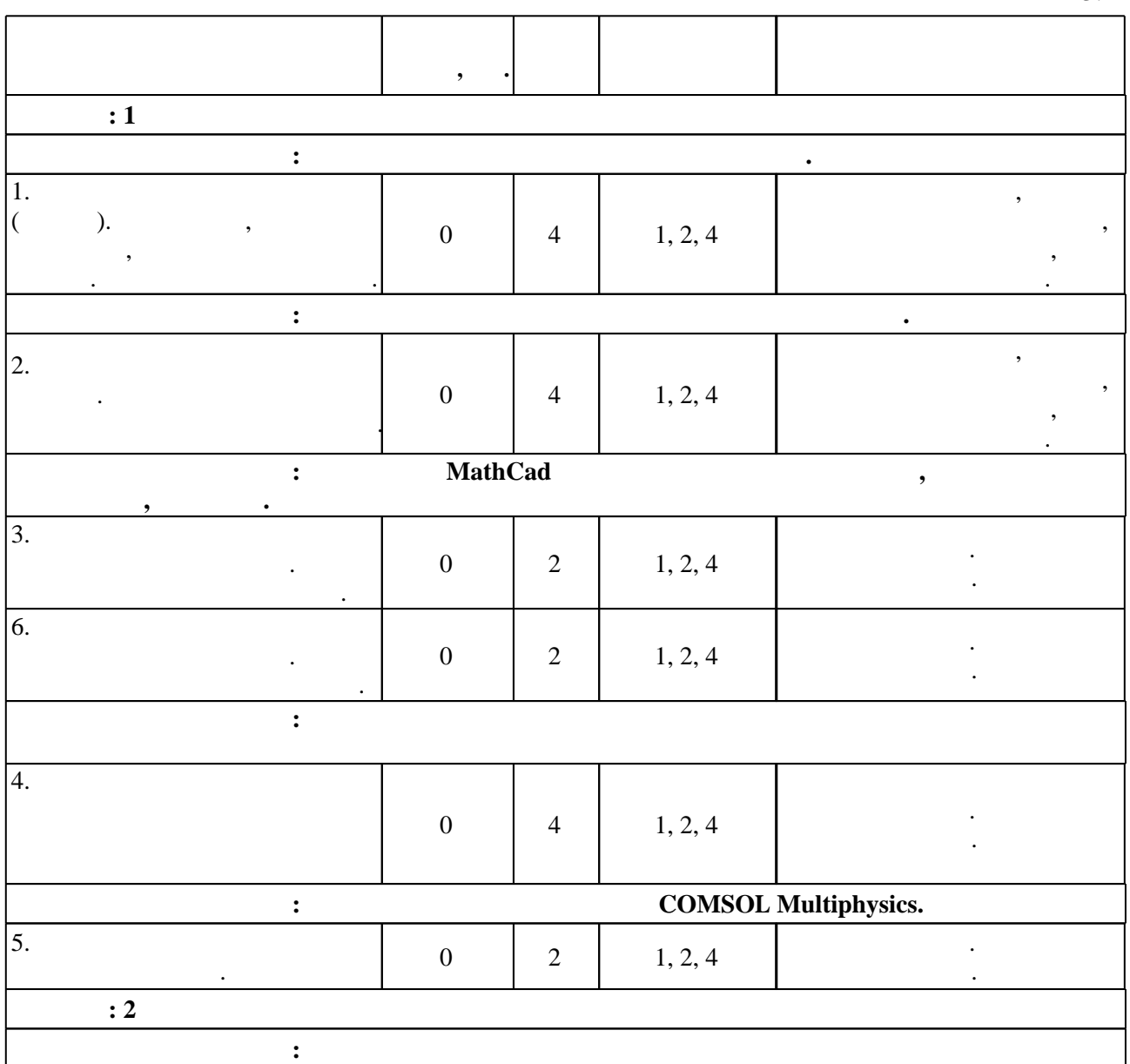

 $3.2$ 

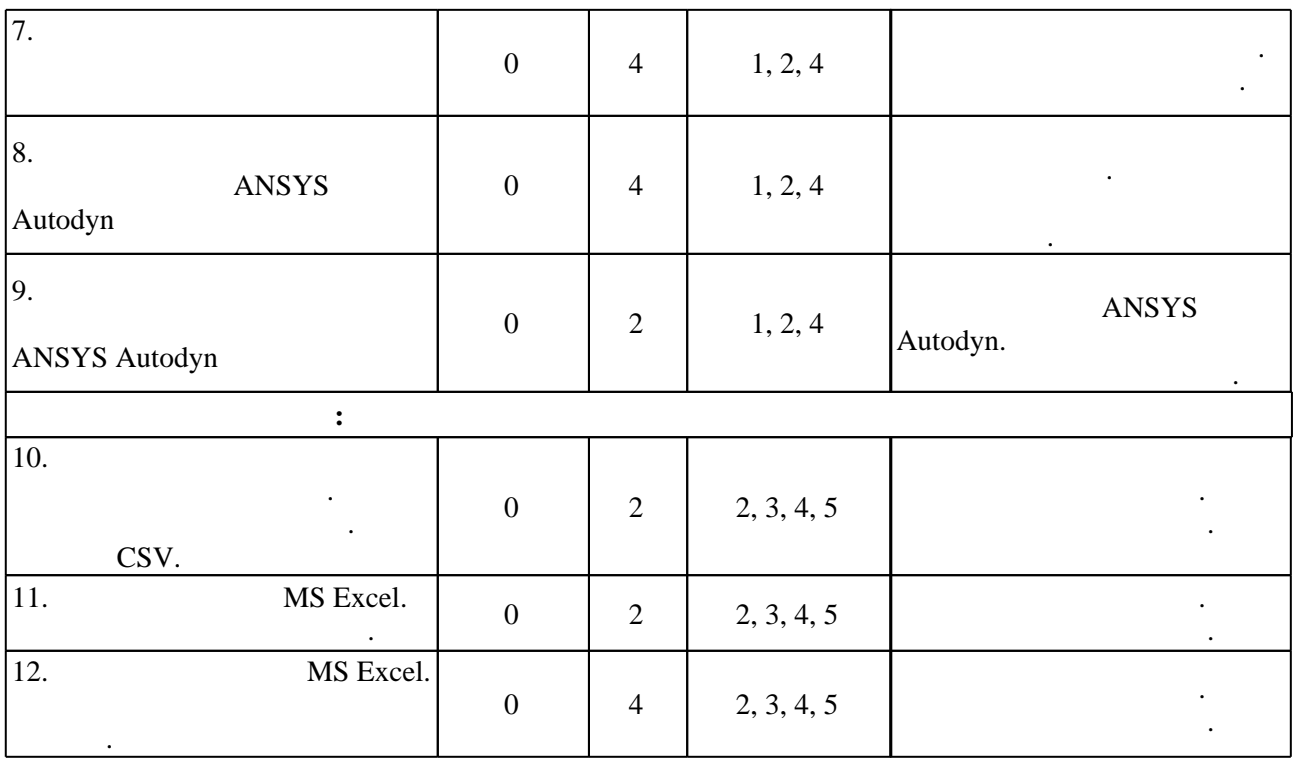

**4. Самостоятельная работа обучающегося**

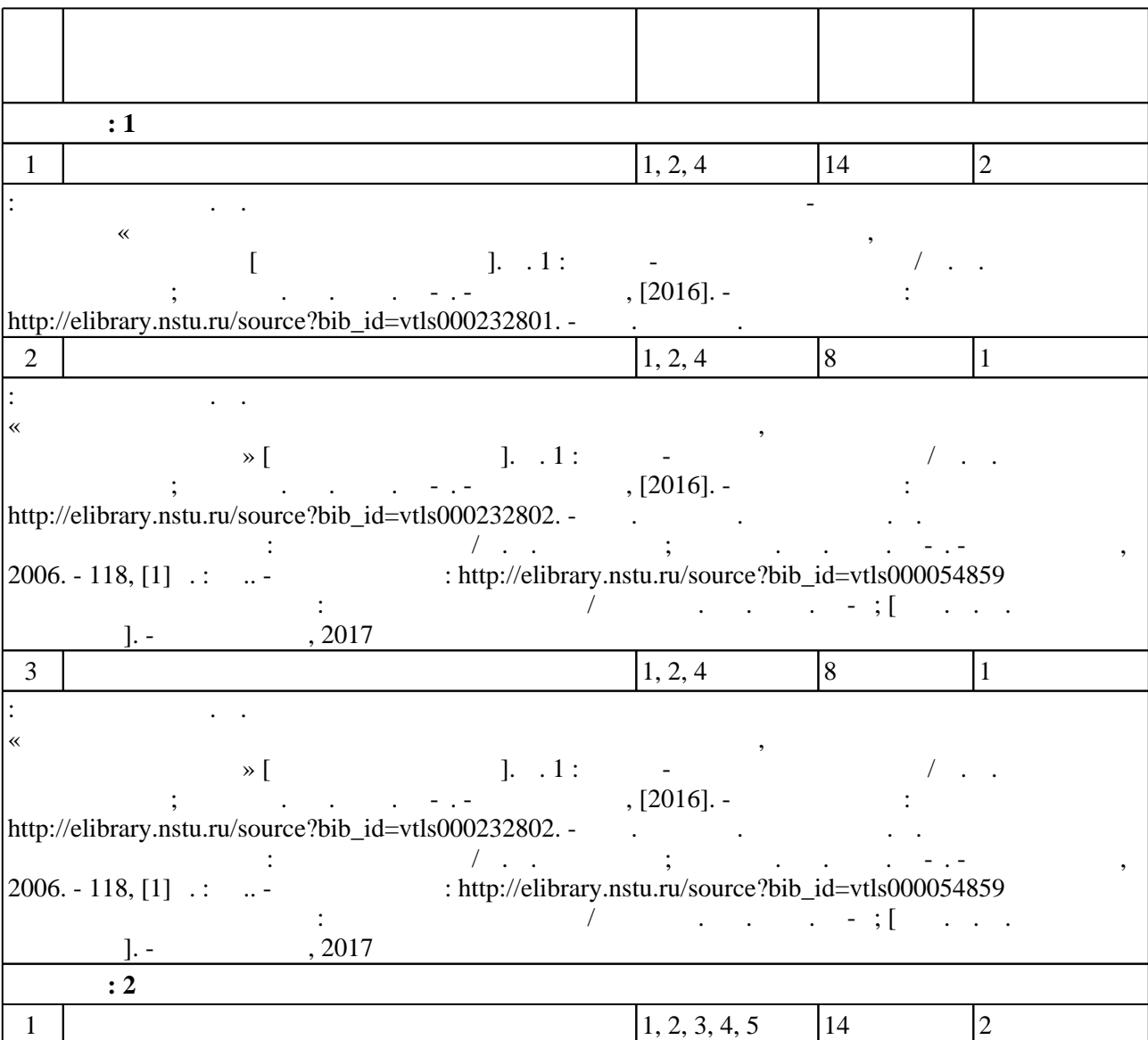

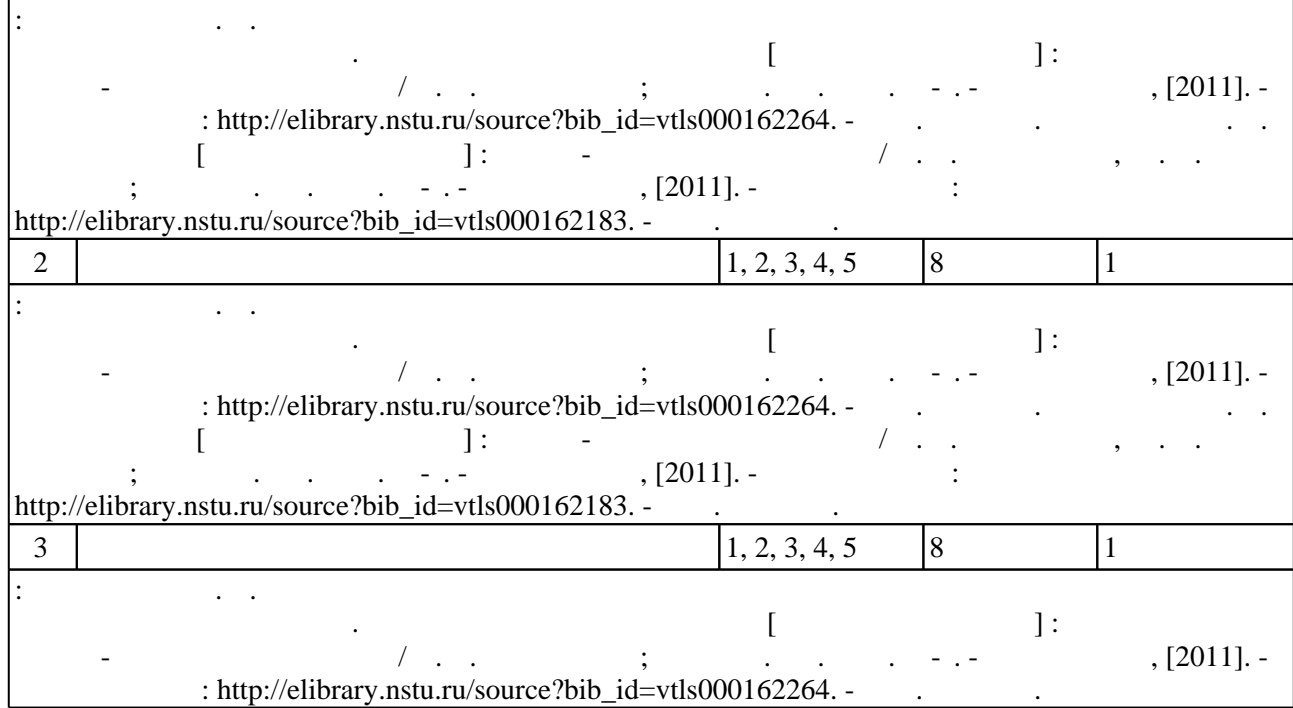

**5.** Технология обучения обучения обучения обучения обучения обучения обучения обучения обучения обучения обучения обучения обучения обучения обучения обучения обучения обучения обучения обучения обучения обучения обучени

 $\sim$  (  $.5.1$ ).

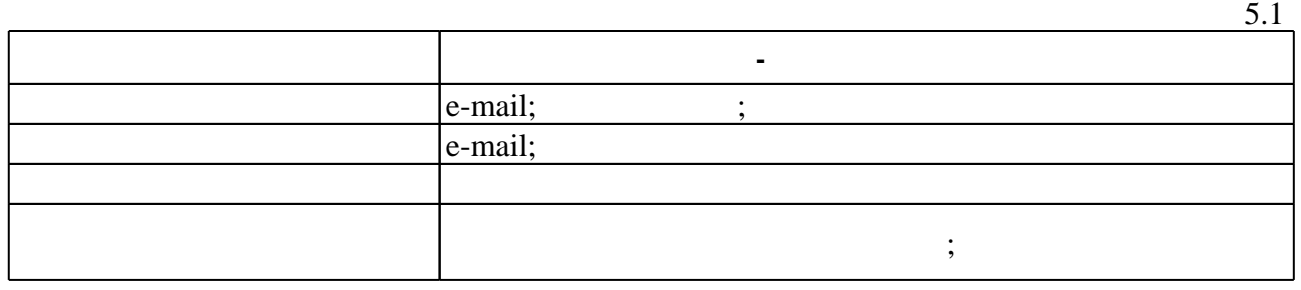

Для организации и контроля самостоятельной работы обучающихся, а также проведения

**6.** Правила аттестии обучающих стать по учебной дисциплине и дисциплине и дисциплине и дисциплине и дисциплине

 $($  ),  $6.1.$ 

Для аттестации обучающихся по дисциплине используется балльно-рейтинговая система (броја), позволять оценки по традиционной шкале и на традиционной школе и на традиционной школе и на традиционной школе и на традиционной школе и на традиционной школе и на традиционной школе и на традиционной школе и на

 $6.1$ 

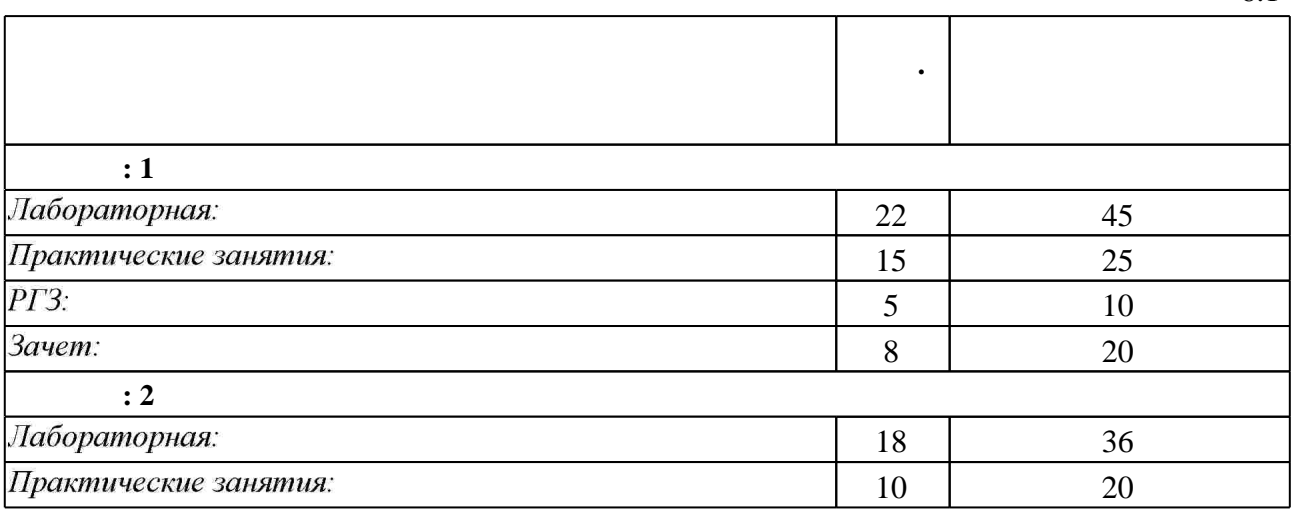

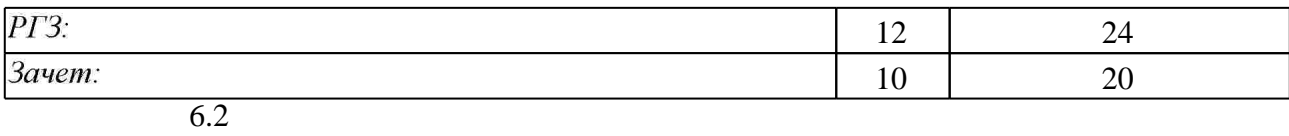

программе.

результатам освоения дисциплины.

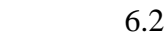

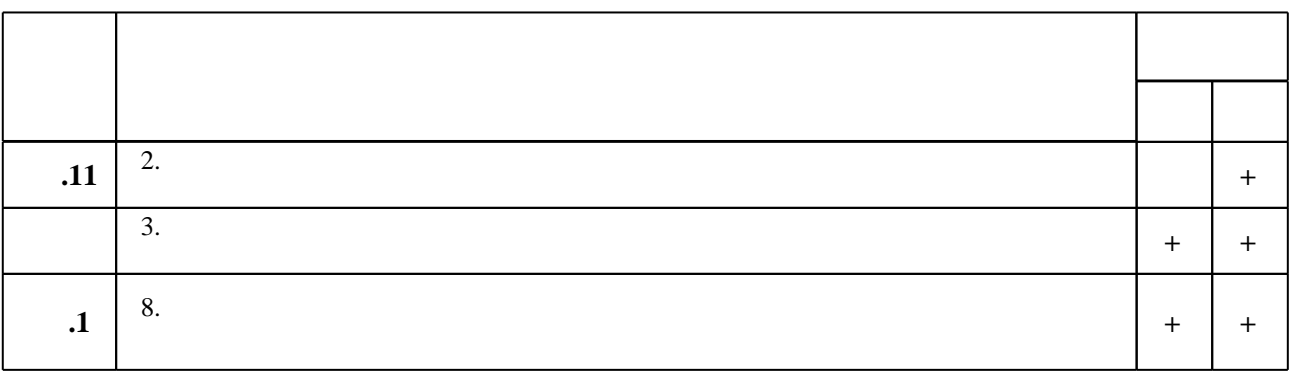

**7.** Михаил Александр и село в 1980 год от 1980 год от 1980 год от 1980 год от 1980 год от 1980 год от 1980 год о

 $\mathbf 1$ 

1. Никулин К.С. Математическое моделирование в системе Mathcad [Электронный ресурс]: методические рекомендации по выполнению контрольных работ по курсу «Компьютерное инженерное моделирование» / К.С. Никулин. — Электрон. текстовые данные. - М.: Московская государственная академия водного транспорта, 2009. - 65 с. - 2227-8397. -Режим доступа: http://www.iprbookshop.ru/46717.html

2. Басов К.А. ANSYS [Электронный ресурс]: справочник пользователя / К.А. Басов. — Электрон. текстовые данные. — Саратов: Профобразование, 2017. — 640 с. —

978-5-4488-0064-1. — Режим доступа: http://www.iprbookshop.ru/63588.html

3. Федорова Н.Н. Моделирование гидрогазодинамических процессов в ПК ANSYS 17.0 [Электронный ресурс] : учебное пособие / Н.Н. Федорова, С.А. Вальгер, Ю.В. Захарова. — Электрон. текстовые данные. - Новосибирск: Новосибирский государственный архитектурно-строительный университет (Сибстрин), 2016. - 169 с. - 978-5-7795-0798-1. — Режим доступа: http://www.iprbookshop.ru/68793.html

4. Сарычева О. М. Численные методы: конспект лекций / О. М. Сарычева; Новосиб. гос. техн. ун-т. - Новосибирск, 2008. - 74, [1] с. : ил.. - Режим доступа: http://elibrary.nstu.ru/source?bib\_id=vtls000077939

5. Бурнаева, Э.Г. Обработка и представление данных в MS Excel [Электронный ресурс]: учеб. пособие / Э.Г. Бурнаева, С.Н. Леора. — Электрон. дан. — Санкт-Петербург : Лань, 2016. — 160 с. — Режим доступа: https://e.lanbook.com/book/71706. — Загл. с экрана. 6. Балаганский И. А. Действие средств поражения и боеприпасов : [учебное пособие для вузов по направлению 170100 "Оружие и системы вооружения", специальности 170103 "Средства поражения и боеприпасы"] / И. А. Балаганский, Л. А. Мержиевский. -Новосибирск, 2012. - 407 с. : ил., табл.. - Режим доступа: http://elibrary.nstu.ru/source?bib\_id=vtls000196711

*Интернет-ресурсы*

1. ЭБС HГТУ: http://elibrary.nstu.ru/

2. ЭБС «Издательство Лань»: https://e.lanbook.com/

3. ЭБС IPRbooks: http://www.iprbookshop.ru/

4. ЭБС "Znanium.com" : http://znanium.com/

 $5.$ 

#### **8. Методическое и программное обеспечение**

*8.1 Методическое обеспечение*

1. Верниковская Н. В. Рекомендации к выполнению лабораторных работ по предмету «Компьютерные технологии в области техносферной безопасности, экологии и природопользования» [Электронный ресурс]. Ч. 1: учебно-методическое пособие / Н. В. Верниковская; Новосиб. гос. техн. ун-т. - Новосибирск, [2016]. - Режим доступа: http://elibrary.nstu.ru/source?bib id=vtls000232802. - Загл. с экрана.

2. Верниковская Н. В. Методические указания по выполнению расчетно-графического задания по предмету «Компьютерные технологии в области техносферной безопасности, экологии и природопользования [Электронный ресурс]. Ч. 1: учебно-методическое пособие / Н. В. Верниковская; Новосиб. гос. техн. ун-т. - Новосибирск, [2016]. - Режим доступа: http://elibrary.nstu.ru/source?bib id=vtls000232801. - Загл. с экрана.

3. Численные методы в задачах экологии : методическое пособие / Новосиб. гос. техн. ун-т; Гсост. Т. А. Коротаева]. - Новосибирск, 2017

4. Кувшинов Г. Г. Введение в анализ химических реакторов: учебное пособие / Г. Г. Кувшинов; Новосиб. гос. техн. ун-т. - Новосибирск, 2006. - 118, [1] с. : ил.. - Режим доступа: http://elibrary.nstu.ru/source?bib id=vtls000054859

5. Виноградов А. В. Автоматизированное проектирование и информационное обеспечение жизненного цикла изделий. Методические указания к курсу [Электронный ресурс]: учебно-методическое пособие / А. В. Виноградов; Новосиб. гос. техн. ун-т. - Новосибирск, [2011]. - Режим доступа: http://elibrary.nstu.ru/source?bib\_id=vtls000162264. - Загл. с экрана. 6. Виноградов А. В. Информатика [Электронный ресурс] : учебно-методическое пособие / А. В. Виноградов, Ю. О. Поляков; Новосиб. гос. техн. ун-т. - Новосибирск, [2011]. - Режим доступа: http://elibrary.nstu.ru/source?bib id=vtls000162183. - Загл. с экрана.

*8.2 Специализированное программное обеспечение* 

1 Программный комплекс "ЭРА"

2 Программный комплекс "ЭРА-ОТХОДЫ"

3 COMSOL Multiphysics Academic Single User

4 MathCAD

**5 ANSYS Teaching Advanced** 

6 Microsoft Office

**9. Материально-техническое обеспечение** 

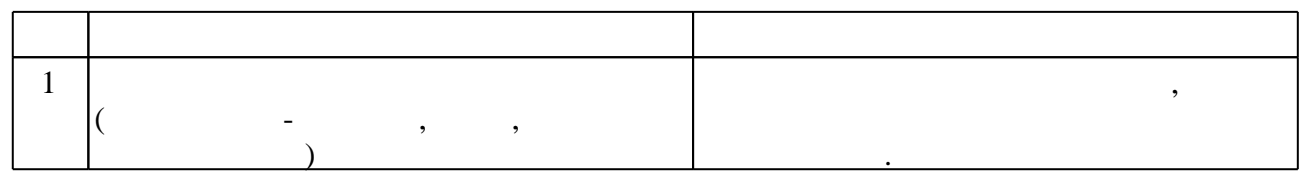

**Наименование Назначение**

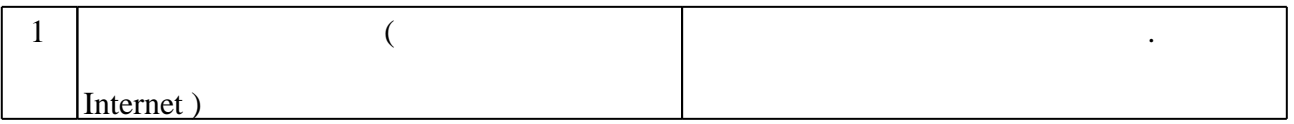

Федеральное государственное бюджетное образовательное учреждение высшего образования «Новосибирский государственный технический университет»

Кафедра газодинамических импульсных устройств

"УТВЕРЖДАЮ" ДЕКАН ФЛА д.т.н., профессор С.Д. Саленко  $\frac{a_1}{a_2}$  "

# ФОНД ОЦЕНОЧНЫХ СРЕДСТВ

# **УЧЕБНОЙ ДИСЦИПЛИНЫ**

**Компьютерные технологии в области техносферной безопасности, экологии и природопользования**

Образовательная программа: 20.04.01 Техносферная безопасность, магистерская программа: Безопасность технологических процессов и производств

## 1. **Обобщенная структура фонда оценочных средств учебной дисциплины**

Обобщенная структура фонда оценочных средств по **дисциплине** Компьютерные технологии в области техносферной безопасности, экологии и природопользования приведена в Таблице.

Таблица

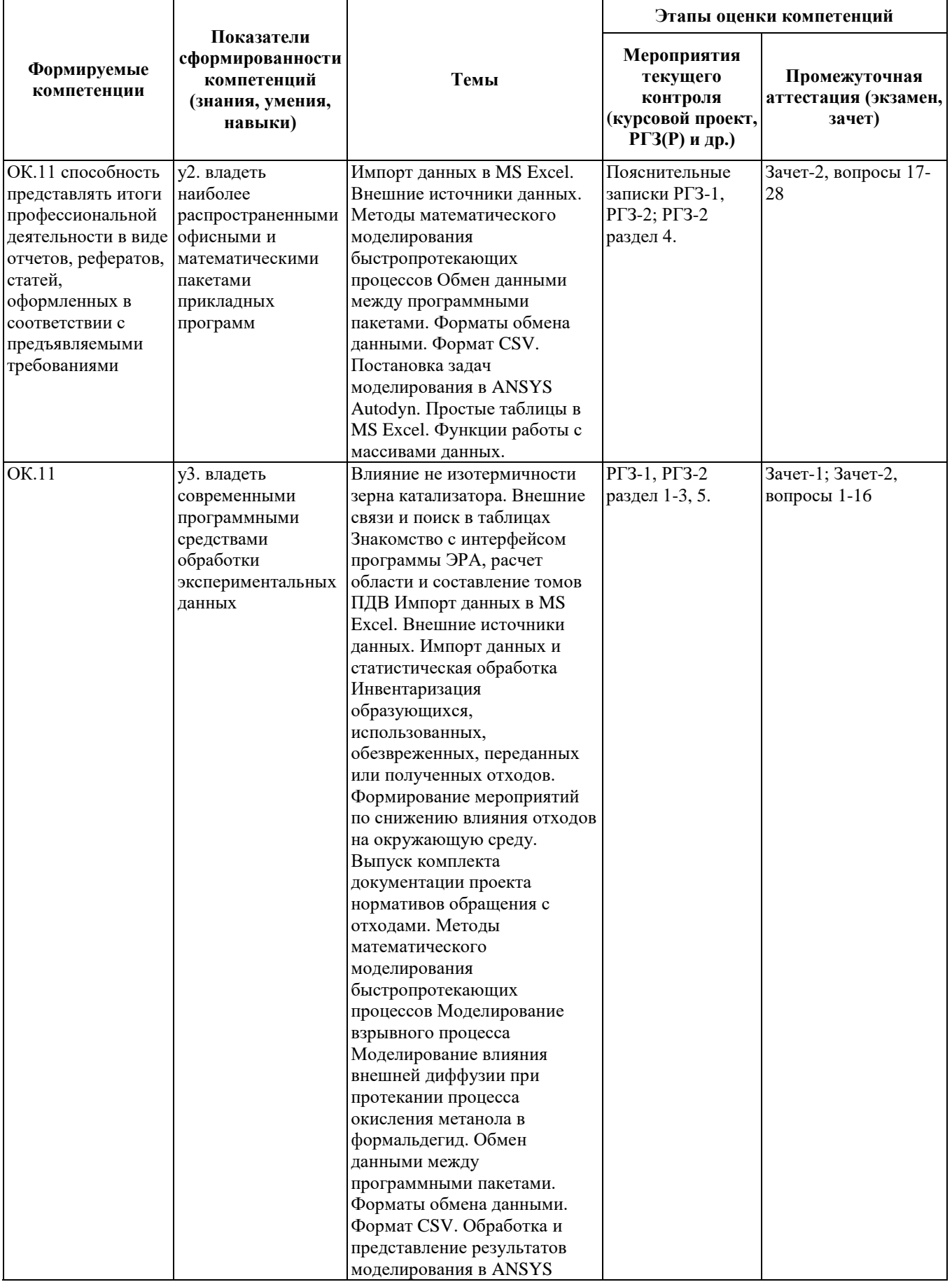

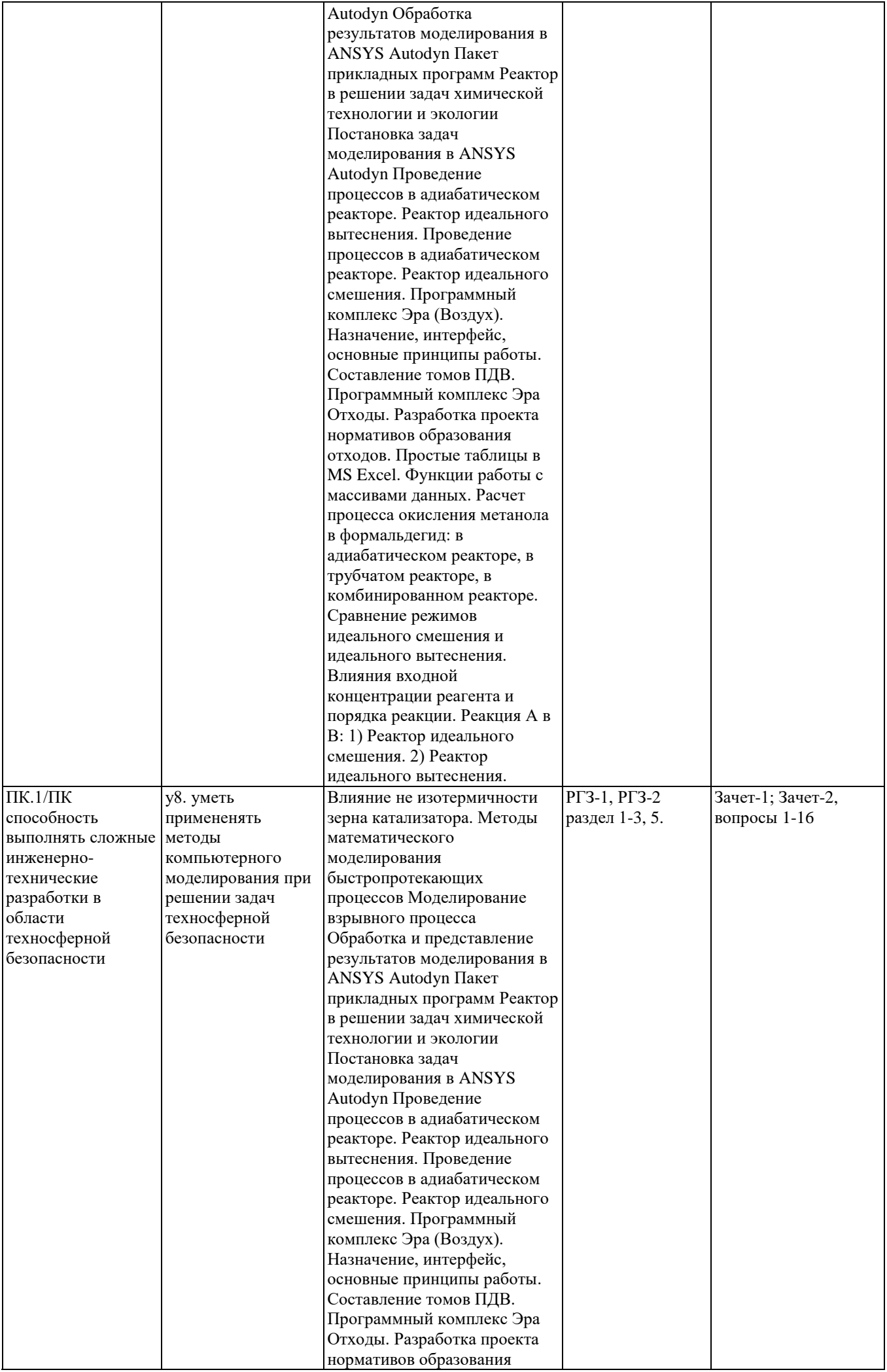

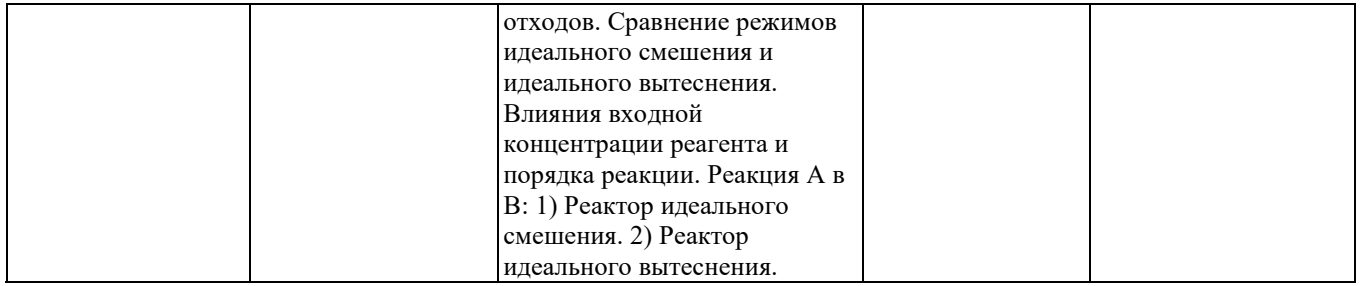

### **2. Методика оценки этапов формирования компетенций в рамках дисциплины.**

Промежуточная аттестация по **дисциплине** проводится в 1 семестре - в форме зачета, в 2 семестре - в форме дифференцированного зачета, который направлен на оценку сформированности компетенций ОК.11, ПК.1/ПК.

Зачет проводится в устной форме, по билетам. На подготовку к ответу студенту дается 40 минут. Досрочный ответ возможен по желанию студента. В ходе зачета преподаватель вправе задавать студенту дополнительные вопросы из общего перечня.

Кроме того, сформированность компетенции проверяется при проведении мероприятий текущего контроля, указанных в таблице раздела 1.

В 1 семестре обязательным этапом текущей аттестации является расчетно-графическое задание (РГЗ). Требования к выполнению РГЗ, состав и правила оценки сформулированы в паспорте РГЗ.

В 2 семестре обязательным этапом текущей аттестации является расчетно-графическое задание (РГЗ). Требования к выполнению РГЗ, состав и правила оценки сформулированы в паспорте РГЗ.

Общие правила выставления оценки по дисциплине определяются балльно-рейтинговой системой, приведенной в рабочей программе учебной дисциплины.

На основании приведенных далее критериев можно сделать общий вывод о сформированности компетенции ОК.11, ПК.1/ПК, за которые отвечает дисциплина, на разных уровнях.

#### **Общая характеристика уровней освоения компетенций.**

**Ниже порогового.** Уровень выполнения работ не отвечает большинству основных требований, теоретическое содержание курса освоено частично, пробелы могут носить существенный характер, необходимые практические навыки работы с освоенным материалом сформированы не достаточно, большинство предусмотренных программой обучения учебных заданий не выполнены или выполнены с существенными ошибками.

**Пороговый**. Уровень выполнения работ отвечает большинству основных требований, теоретическое содержание курса освоено частично, но пробелы не носят существенного характера, необходимые практические навыки работы с освоенным материалом в основном сформированы, большинство предусмотренных программой обучения учебных заданий выполнено, некоторые виды заданий выполнены с ошибками.

**Базовый.** Уровень выполнения работ отвечает всем основным требованиям, теоретическое содержание курса освоено полностью, без пробелов, некоторые практические навыки работы с освоенным материалом сформированы недостаточно, все предусмотренные программой обучения учебные задания выполнены, качество выполнения ни одного из них не оценено минимальным числом баллов, некоторые из выполненных заданий, возможно, содержат ошибки.

**Продвинутый.** Уровень выполнения работ отвечает всем требованиям, теоретическое содержание курса освоено полностью, без пробелов, необходимые практические навыки работы с освоенным материалом сформированы, все предусмотренные программой обучения учебные задания выполнены, качество их выполнения оценено числом баллов, близким к максимальному.

Федеральное государственное бюджетное образовательное учреждение высшего образования «Новосибирский государственный технический университет» Кафедра инженерных проблем экологии

# **Паспорт зачета**

по дисциплине «Компьютерные технологии в области техносферной безопасности, экологии и природопользования», 1 семестр

#### **1. Методика оценки**

Зачет проводится в устной форме, по билетам. Билет формируется по следующему правилу: первый вопрос выбирается из диапазона вопросов 1-18, второй вопрос из диапазона вопросов 19-44 (список вопросов приведен ниже). В ходе зачета преподаватель вправе задавать студенту дополнительные вопросы из общего перечня (п. 4).

#### **Форма билета для зачета**

## НОВОСИБИРСКИЙ ГОСУДАРСТВЕННЫЙ ТЕХНИЧЕСКИЙ УНИВЕРСИТЕТ Факультет ФЛА

#### **Билет № \_\_\_\_\_**

к зачету по дисциплине «Компьютерные технологии в области техносферной безопасности, экологии и природопользования»

1. Вопрос 1

2. Вопрос 2.

Утверждаю: зав. кафедрой \_\_\_\_ должность, ФИО (подпись)

(дата)

#### 2. **Критерии оценки**

- Ответ на билет для зачета считается **неудовлетворительным**, если студент при ответе на вопросы не дает определений основных понятий, не способен показать причинноследственные связи явлений, оценка составляет *0-7 баллов.*
- Ответ на билет для зачета засчитывается на **пороговом** уровне, если студент при ответе на вопросы дает определение основных понятий, может показать причинноследственные связи явлений, оценка составляет *8-17 баллов.*
- Ответ на билет для зачета засчитывается на **базовом** уровне, если студент при ответе на вопросы формулирует основные понятия, законы, дает характеристику процессов, явлений, проводит анализ причин, условий, может представить качественные характеристики процессов, оценка составляет *18-19 баллов.*

• Ответ на билет для зачета засчитывается на **продвинутом** уровне, если студент при ответе на вопросы проводит сравнительный анализ подходов, проводит комплексный анализ, выявляет проблемы, предлагает механизмы решения, способен представить количественные характеристики определенных процессов, приводит конкретные примеры из практики, оценка составляет *20 баллов.*

## **3. Шкала оценки**

Зачет считается сданным, если сумма баллов по всем заданиям билета оставляет не менее 8 баллов (из 20 возможных).

В общей оценке по дисциплине баллы за зачет учитываются в соответствии с правилами балльно-рейтинговой системы, приведенными в рабочей программе дисциплины.

### **4. Вопросы к зачету по дисциплине «Компьютерные технологии в области техносферной безопасности, экологии и природопользования»**

1. Классификация химических реакторов, основанная на числе фаз, присутствующих в реакторе.

2. Этапы исследования химического процесса от предварительной проработки до промышленной реализации.

3. Стехиометрия реакций. Стехиометрическая матрица.

4. Кинетика реакций. Связь скорости образования (или расходования) вещества со скоростью реакций.

5. Элементарные реакции. Зависимость константы скорости реакции от температуры.

- 6. Типы гомогенных реакторов.
- 7. Гомогенный реактор идеального вытеснения. Вывод баланса массы.
- 8. Гомогенный реактор идеального вытеснения. Вывод баланса энергии.
- 9. Гомогенный реактор идеального смешения. Вывод баланса массы.

10. Гомогенный реактор идеального смешения. Вывод баланса энергии.

11. Гомогенный реактор идеального смешения. Понятие множественности стационарных состояний. Пример.

12. Гомогенный реактор периодического действия. Вывод баланса массы.

13. Гомогенный реактор периодического действия. Вывод баланса энергии.

14. Гомогенный реактор периодического действия. Связь между мольной теплоемкостью при постоянном объеме с мольной теплоемкостью при постоянном давлении.

15. Определение общего мольного потока, мольной доли, концентрации, степени превращения и глубины реакции.

16. Аналитическое решение в изотермическом реакторе идеального вытеснения для одной реакции первого порядка.

17. Аналитическое решение в изотермическом реакторе идеального смешения для одной реакции первого порядка.

18. Аналитическое решение в изотермическом реакторе периодического действия для одной реакции первого порядка.

19. Неидеальные режимы в реакторах. Причины отклонения от идеального режима.

20. Неидеальные режимы в реакторах. Распределение времени пребывания реакционной смеси в реакторе.

21. Неидеальные режимы в реакторах. Диффузионный перенос.

22. Модель реактора с аксиальной дисперсией (диффузионная модель). Вывод уравнения баланса массы.

23. Оценка параметров диффузионной модели.

- 24. Модель реактора с радиальной диффузией.
- 25. Каталитические двухфазные реакторы. Катализаторы.
- 26. Реактор с неподвижным зернистым слоем.
- 27. Многослойный реактор.
- 28. Трубчатый реактор.
- 29. Преимущества и недостатки реакторов с неподвижным слоем катализатора.
- 30. Реакторы с движущимся слоем катализатора.
- 31. Реакторы с псевдоожиженным слоем катализатора.
- 32. Классификация математических моделей для неподвижного слоя катализатора.
- 33. Вывод уравнения баланса массы в одномерной псевдогомогенной модели.
- 34. Квазигомогенная двумерная математическая модель для расчета трубчатых реакторов.
- 35. Зависимости для расчета параметров квазигомогенной двумерной математической модели трубчатого реактора.
- 36. Выбор оптимальных формы и размеров зерна катализатора.
- 37. Гидродинамика псевдоожиженного слоя катализатора.
- 38. Математическая модель псевдоожиженного слоя катализатора.
- 39. Математическая модель неизотермического псевдоожиженного слоя катализатора в предположении незначительного перемешивания газа в плотной фазе.

40. Сравнение степени превращения и выхода целевого продукта в реакторах различного типа. Организованный псевдоожиженный слой.

41. Области применения контактных аппаратов с псевдоожиженным слоем катализатора. Когда целесообразно использовать псевдоожиженный слой катализатора?

- 42. Трехфазные реакторы.
- 43. Математическая модель трехфазного реактора.
- 44. Упрощенная математическая модель трехфазного реактора.

#### Федеральное государственное бюджетное образовательное учреждение высшего образования «Новосибирский государственный технический университет» Кафедра инженерных проблем экологии

# **Паспорт расчетно-графического задания (РГЗ)**

по дисциплине «Компьютерные технологии в области техносферной безопасности, экологии и природопользования», 1 семестр

### **1. Методика оценки**

В рамках расчетно-графического задания по дисциплине студенты должны рассчитать основные показатели процесса (степень превращения реагента на выходе из реактора и максимальную температуру в реакторе) в соответствии с исходными данными.

При выполнении расчетно-графического задания студенты должны провести анализ влияния параметров на показатели процесса, найти режимы, удовлетворяющие заданным ограничениям, выбрать оптимальные режимы, позволяющие

### получить экологически чистые технологии.

Обязательные структурные части РГЗ: введение, теоретическая часть, расчетная часть, анализ полученных результатов, выводы, заключение.

Оцениваемые позиции: полнота проведенных расчетов, качество анализа полученных результатов, логичность и обоснованность выводов, качество оформления работы.

## 2. **Критерии оценки**

- Работа считается **не выполненной,** если выполнены не все части РГЗ, отсутствует расчетная часть, анализ полученных результатов, выводы, оценка составляет 0 баллов.
- Работа считается выполненной **на пороговом** уровне, если части РГЗ выполнены формально: не в достаточной мере проведен анализ полученных результатов, выводы не обоснованны, оценка составляет 5-7 баллов.
- Работа считается выполненной **на базовом** уровне, если расчеты выполнены полностью, анализ полученных результатов выполнен качественно, выводы логичны, но недостаточно обоснованны, работа оформлена качественно, оценка составляет 8-9 баллов.
- Работа считается выполненной **на продвинутом** уровне, если расчеты выполнены полностью, анализ полученных результатов выполнен качественно, выводы логичны и обоснованны, работа оформлена качественно, оценка составляет 10 баллов.

## **3. Шкала оценки**

В общей оценке по дисциплине баллы за РГЗ учитываются в соответствии с правилами балльно-рейтинговой системы, приведенными в рабочей программе дисциплины.

## 4. **Примерный перечень тем РГЗ**

- 1. Расчет процесса окисления метанола в формальдегид в адиабатическом реакторе с целью изучения возможности достижения полной степени превращения реагента для получения экологически чистых технологий.
- 2. Расчет процесса окисления метанола в формальдегид в трубчатом реакторе с целью изучения возможности достижения полной степени превращения реагента для получения экологически чистых технологий.
- 3. Расчет процесса окисления метанола в формальдегид в комбинированном реакторе с целью изучения возможности допревращения реагента для получения экологически чистых технологий.

Федеральное государственное бюджетное образовательное учреждение высшего образования «Новосибирский государственный технический университет» Кафедра газодинамических импульсных устройств

## **Паспорт зачета**

по дисциплине «Компьютерные технологии в области техносферной безопасности, экологии и природопользования», 2 семестр

### **1. Методика оценки**

Зачет проводится в устной форме, по билетам. Билет формируется по следующему правилу: первый вопрос выбирается из диапазона вопросов 1 – 16, второй вопрос из диапазона вопросов 17 – 28 (список вопросов приведен в п.4).

На подготовку к ответу студенту дается 40 минут. Досрочный ответ возможен по желанию студента.

В ходе зачета преподаватель вправе задавать студенту дополнительные вопросы из общего перечня (п. 4).

### **Форма билета на зачет**

## НОВОСИБИРСКИЙ ГОСУДАРСТВЕННЫЙ ТЕХНИЧЕСКИЙ УНИВЕРСИТЕТ Факультет ФЛА

**Билет № \_\_\_\_\_** к зачету по дисциплине «Компьютерные технологии в области техносферной безопасности, экологии и природопользования»

1. Вопрос 1.

2. Вопрос 2.

Утверждаю: зав. кафедрой \_\_\_\_ должность, ФИО

(подпись)

(дата)

#### 2. **Критерии оценки**

- Ответ считается **неудовлетворительным**, если теоретическое содержание курса освоено с существенными пробелами, необходимые практические навыки работы с освоенным материалом не сформированы, студент ошибается в определениях основных понятий, имеет представление об общих принципах, оценка составляет менее 10 баллов
- Ответ засчитывается на **пороговом** уровне, если теоретическое содержание курса

освоено частично, но пробелы не носят существенного характера, необходимые практические навыки работы с освоенным материалом в основном сформированы, студент дает определение основных понятий, имеет представление об общих принципах, оценка составляет 10 - 13 баллов

- Ответ засчитывается на **базовом** уровне, если теоретическое содержание курса освоено полностью, без пробелов, студент формулирует основные принципы, даёт характеристику процессов, методов, проводит анализ причин, условий, следствий, оценка составляет 14 - 16 баллов
- Ответ засчитывается на **продвинутом** уровне, если теоретическое содержание курса освоено полностью, без пробелов, необходимые практические навыки работы с освоенным материалом сформированы, студент формулирует основные принципы, правила, даёт характеристику методов, ситуаций, проводит комплексный анализ понятий, подходов, выявляет проблемы, демонстрирует знания и умения выходящие за рамки курса, оценка составляет 17 - 20 баллов.

#### **3. Шкала оценки**

Зачет считается сданным, если сумма баллов по всем заданиям билета оставляет не менее 10 баллов (из 20 возможных).

Каждый вопрос оценивается от 0 до 10 баллов. Сумма оценок за ответы на вопросы дает оценку за зачет.

В общей оценке по дисциплине баллы зачета учитываются в соответствии с правилами балльно-рейтинговой системы, приведенными в рабочей программе дисциплины.

### **4. Вопросы к зачету по дисциплине «Компьютерные технологии в области техносферной безопасности, экологии и природопользования»**

- 1. Какая фундаментальная гипотеза чаще всего используется при построении физических моделей деформирования материалов?
- 2. На чем базируется подход Эйлера к выбору системы отсчета?
- 3. На чем базируется подход Лагранжа к выбору системы отсчета?
- 4. Что такое определяющие уравнения?
- 5. Что такое уравнения состояния?
- 6. Какие существуют виды уравнений состояния?
- 7. На основе чего определяется величина пространственного разрешения при численном моделировании?
- 8. Как задаются начальные и граничные условия и что это такое?
- 9. Какие существуют решатели для численного интегрирования уравнений механики сплошной среды в ANSYS AUTODYN?
- 10. Из каких соображений выбирается тип уравнения состояния при постановке задачи численного моделирования?
- 11. Особенности моделирования процессов детонации в ANSYS AUTODYN.
- 12. Особенности моделирования процессов разрушения в ANSYS AUTODYN.
- 13. Структура результатов численного моделирования.
- 14. Экспорт числовых данных из ANSYS AUTODYN в текстовые файлы.
- 15. Экспорт числовых данных профилей величин ANSYS AUTODYN в текстовые файлы.
- 16. Экспорт числовых данных датчиков ANSYS AUTODYN в текстовые файлы.
- 17. Внешняя обработка результатов численного моделирования.
- 18. Что такое формат CSV?
- 19. Как можно получить файл в формате CSV?
- 20. Как импортировать текстовые данные в Excel?
- 21. Какие форматы файлов для обмена данными вы знаете?
- 22. Как убедиться, что что импортированные данные восприняты, как числа, а не как текст?
- 23. Какие настройки необходимо выполнить при импорте данных из файла в формате CSV в русскоязычный Excel?
- 24. Как импортировать данные в таблицу с установкой связи?
- 25. С чем устанавливается связь при импорте данных из файла?
- 26. Как обновить связь?
- 27. Какие функции поиска величин имеются в Excel?
- 28. Какие функции получения значения по адресу имеются в Excel?

### **5. Пример билета**

## НОВОСИБИРСКИЙ ГОСУДАРСТВЕННЫЙ ТЕХНИЧЕСКИЙ УНИВЕРСИТЕТ Факультет ФЛА

#### **Билет № \_\_\_\_\_**

к зачету по дисциплине «Компьютерные технологии в области техносферной безопасности, экологии и природопользования»

1. Какая фундаментальная гипотеза чаще всего используется при построении физических моделей деформирования материалов?

2. Какие настройки необходимо выполнить при импорте данных из файла в формате CSV в русскоязычный Excel?

Утверждаю: зав. кафедрой \_\_\_\_ должность, ФИО (подпись)

(дата)

Федеральное государственное бюджетное образовательное учреждение высшего образования «Новосибирский государственный технический университет» Кафедра газодинамических импульсных устройств

## **Паспорт расчетно-графического задания**

по дисциплине «Компьютерные технологии в области техносферной безопасности, экологии и природопользования», 2 семестр

#### **1. Методика оценки**

В рамках расчетно-графического задания (работы) по дисциплине студенты должны выполнить численное моделирование элемента боеприпаса или воздействие поражающего элемента боеприпаса на мишень в программном комплексе ANSYS AUTODYN. Задание и исходные параметры варианта (геометрические размеры, материалы конструкции, взрывчатые вещества и т.п.), используемый решатель выдаются в исходном задании.

При выполнении расчетно-графического задания студенты сформулировать геометрическую постановку, выбрать модели материалов, начальные и граничные условия, параметры сетки, ввести модель в редакторе программного комплекса, выполнить моделирование и, используя результаты моделирования, выделить характерные этапы развития моделируемого процесса, описать ход процесса, характерные параметры развития процесса (давления, скорости) на каждом этапе, дать заключение о результате функционирования.

#### **Обязательные структурные части РГЗ.**

- 1. Задание
- 2. Постановка задачи для AUTODYN
- 3. Качественное описание хода процесса
- 4. Количественное описание хода процесса
- 5. Выводы

#### **Оцениваемые позиции:**

- 1. Умение формулировать задачу численного моделирования на основе физической постановки
- 2. Учение выявить и получить количественные характеристики
- 3. Умение описать состояние модели на шаге моделирования
- 4. Умение выявить распределение параметров состояния на шаге поделирования
- 5. Умение выявить динамические характеристики

#### **6. Критерии оценки**

- Работа считается **не выполненной,** если выполнены не все части РГЗ(Р), постановка задачи для AUTODYN содержит существенные ошибки, описание хода процесса или выводы не соответствуют результатам моделирования, оценка составляет менее 12 баллов.
- Работа считается выполненной **на пороговом** уровне, если части РГЗ(Р) выполнены формально: постановка задачи для AUTODYN приведена без обоснования не полная, описание хода процесса состоит из иллюстраций, без пояснений, не все особенности отражены выводы приведены без обоснований, оценка составляет 12-15 баллов.
- Работа считается выполненной **на базовом** уровне, если постановка задачи в целом обоснована, описание хода процесса содержит текстовые пояснения и соответствующие иллюстрации, основные этапы процесса отражены, выводы обоснованы, оценка составляет 16-

20 баллов.

• Работа считается выполненной **на продвинутом** уровне, если постановка задачи в полностью обоснована, описание хода процесса содержит текстовые пояснения и соответствующие иллюстрации, все этапы процесса отражены, указаны признаки этапов, поясне порядок получения количественных параметров, выводы полностью обоснованы, оценка составляет 21 – 24 баллов.

### **7. Шкала оценки**

В общей оценке по дисциплине баллы за РГЗ учитываются в соответствии с правилами балльно-рейтинговой системы, приведенными в рабочей программе дисциплины.

Минимальный бал составляет 12, максимальный 24.

#### 8. **Примерный перечень тем РГЗ**

- **1)** Моделирование процесса пробития ударником преграды
- **2)** Моделирование развития процесса детонации
- **3)** Моделирование воздействия ударной волны на преграду

#### **9. Пример постановки задачи**

- 1) Задание: смоделировать процесс пробития стальным ударником преграды из чистого железа в программе. осколок летит со скоростью 775 м/с. Толщина пластины - 20мм., а высота пластины бесконечна.
- 2) Имеется цилиндрический заряд взрывчатого вещества (ВВ). Выполнить моделирование процесса детонации заряда и его воздействие на преграду находящуюся у его торца. ВВ – ТНТ. Диаметр заряда 70 мм, длина 200 мм. Материал преграды – конструкционная сталь, расстояние до преграды 20 мм, толщина преграды 50 мм. Инициирование заряда по центру торца, противоположного от преграды.

**10. Пример оформления РГЗ (фрагменты)**

# МИНИСТЕРСТВО ОБРАЗОВАНИЯ И НАУКИ РОССИЙСКОЙ ФЕДЕРАЦИИ

# ФЕДЕРАЛЬНОЕ ГОСУДАРСТВЕННОЕ БЮДЖЕТНОЕ ОБРАЗОВАТЕЛЬНОЕ УЧЕРЕЖДЕНИЕ ВЫСШЕГО ПРОФЕССИОНАЛЬНОГО ОБРАЗОВАНИЯ

# НОВОСИБИРСКИЙ ГОСУДАРСТВЕННЫЙ ТЕХНИЧЕСКИЙ УНИВЕРСИТЕТ

# **Расчетно-графическая работа по дисциплине: «Автоматизированное проектирование средств поражения»**

# **Тема: «Моделирование процесса проникания ударника в преграду»**

Выполнил: Дементьев Д.К. Преподаватель: Виноградов

А.В.

Группа: МА-11

Факультет: ЛА

Новосибирск 2015

# **1. Постановка задачи**:

Выполнить моделирование процесса взаимодействия движущегося стального ударника и неподвижной керамической преграды.

# **2. Исходные данные:**

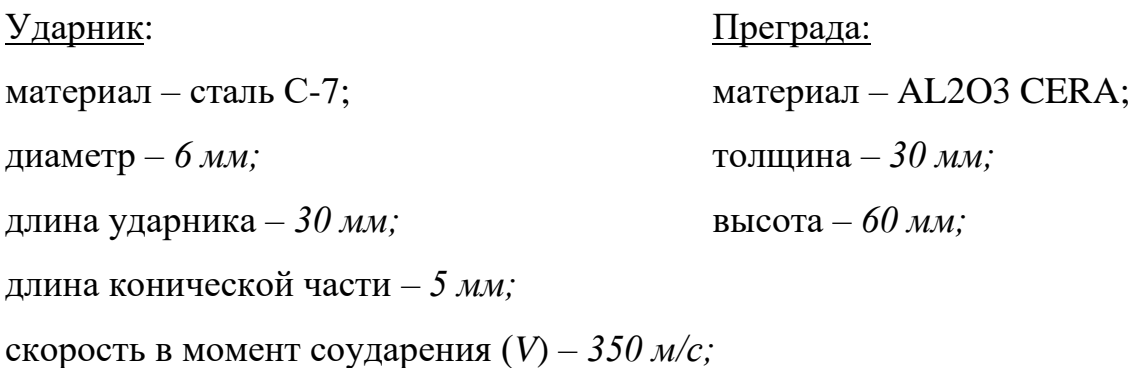

## **2. Постановка задачи в AutoDyn**

Симметрия – *2D Axial*, т.к. пуля имеет цилиндрическую форму, что позволяет использовать осесимметричную плоскую постановку, снизить требования к ресурсам, уменьшить время счета.

Решатель – *Euler2D multimaterial* – позволит выполнить моделирование процесса с большой степенью деформации, т.к. ожидается пробитие стенки.

В расчетном поле нужно оставить место под возможный выход пули за стенку 5см (двойная длина) и в радиальном направлении под разрушение преграды 5см (примерно 10 радиусов пули. Геометрическая постановка задачи приведена на рисунке 1.

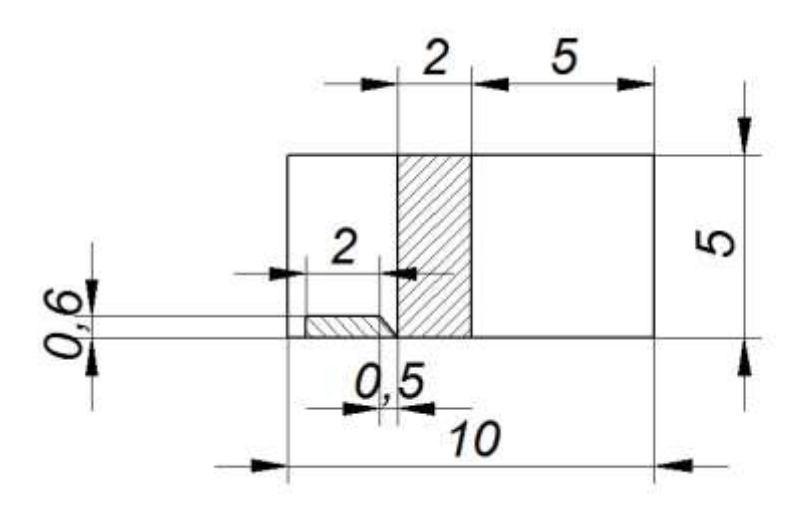

*Рис1. Геометрическая постановка задачи. (размеры в см).*

Разбиение сетки определяем исходя из минимального геометрического размера элемента. Это коническая часть пули. Размер 0,5 см.

Минимальная плотность ячеек будет 10/0,5 = 20 яч./см.

Для повышения качества моделирования, увеличим плотность в 2 раза,

что составит 40 яч./см, а разбиение сетки 400 Х 200 ячеек.

# **3. Ход процесса**

Ударник внедряется в преграду. На протяжении

На следующих рисунках (рис. 2 – рис. 9) представлен процесс проникновения ударника в преграду.

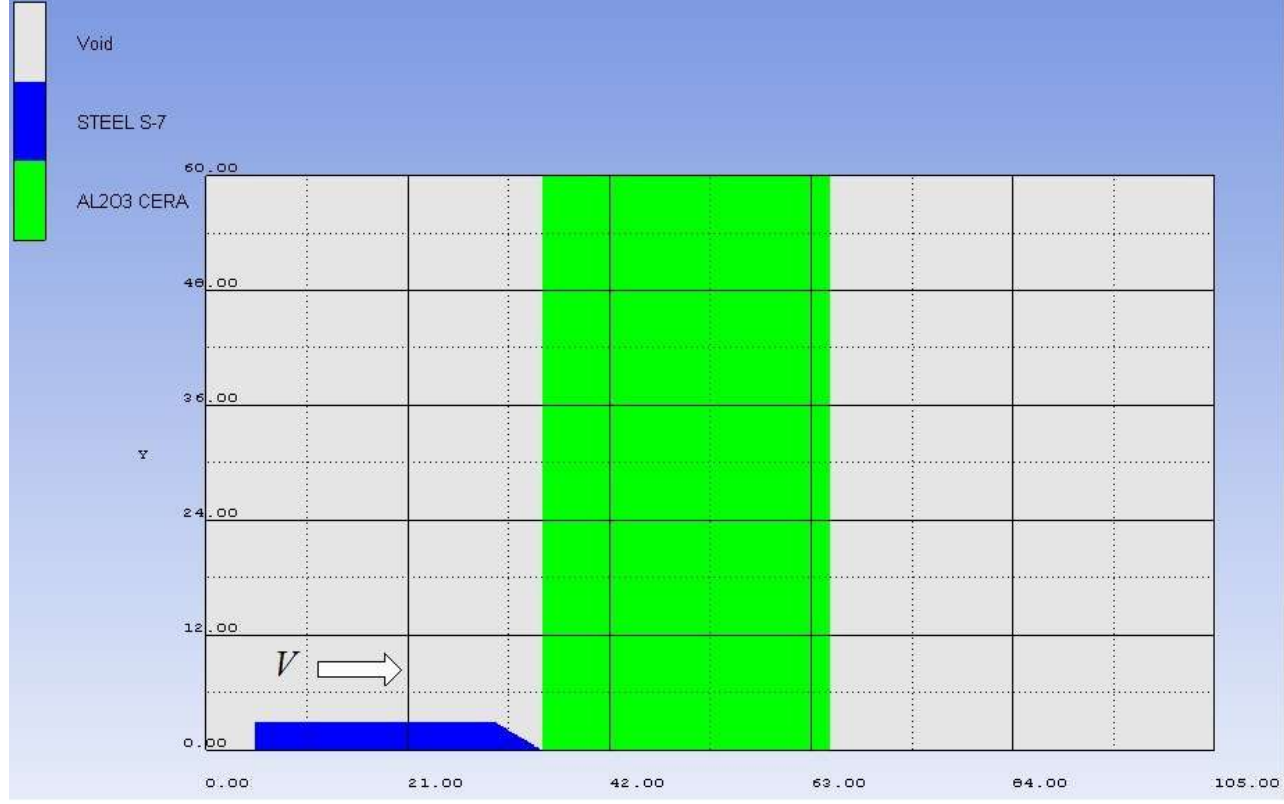

Рис. 2. Начальное состояние системы

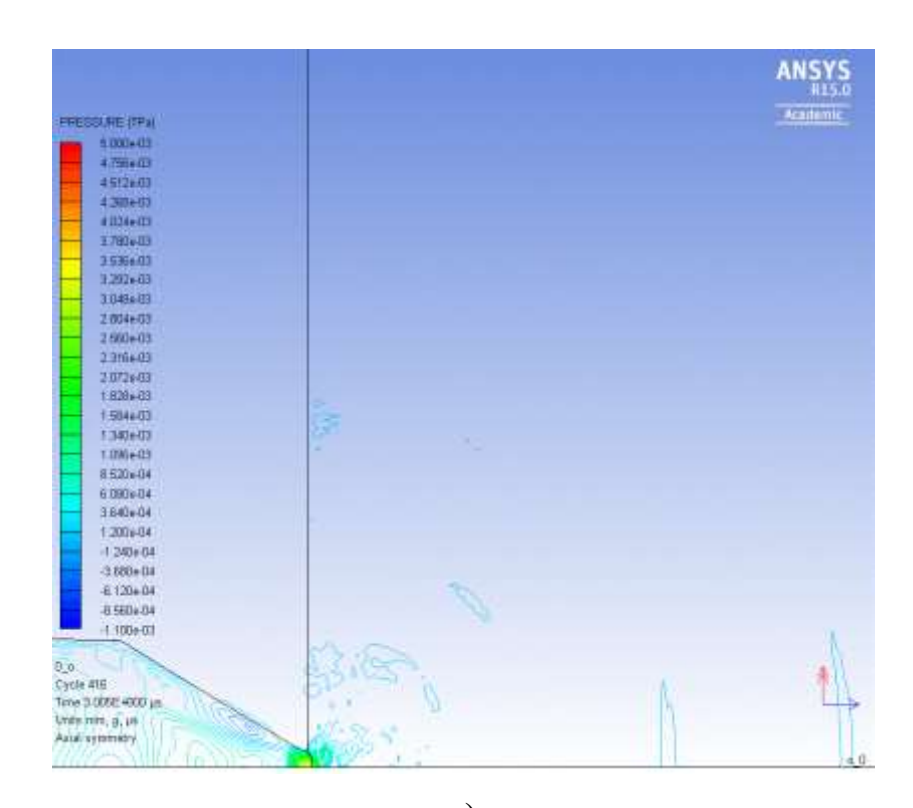

а)

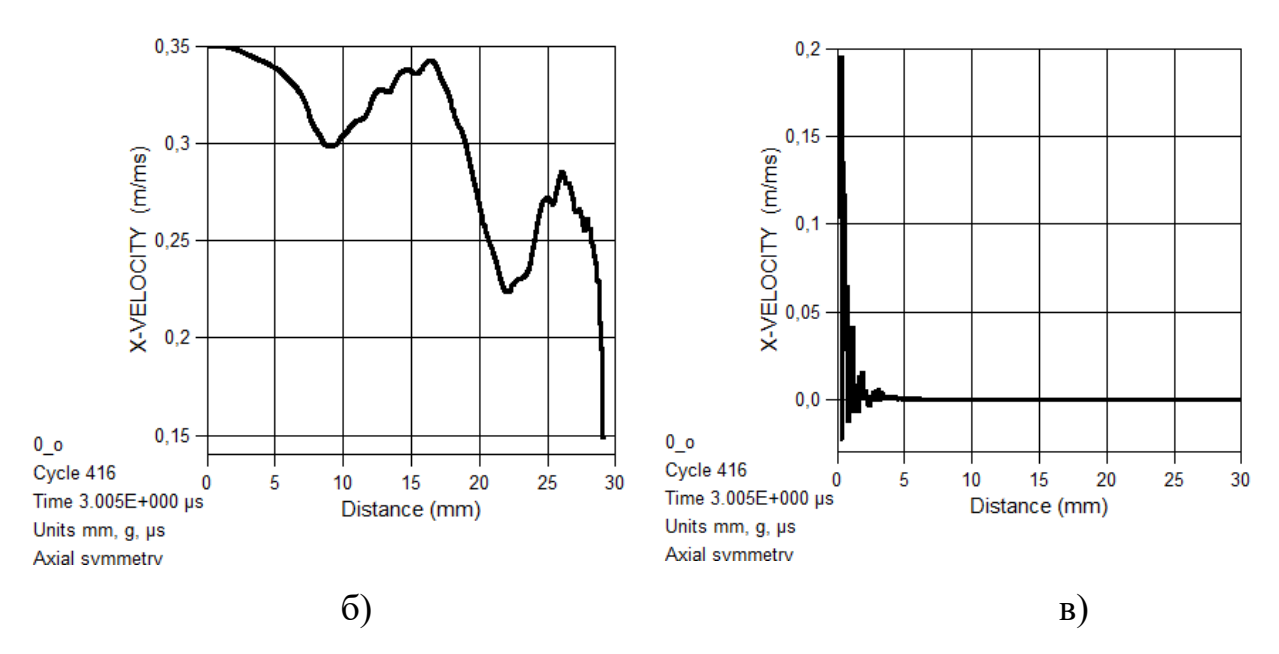

Рис. 3. Момент времени **3 мкс**: а) – распределение давления в системе; б) – X-овая компонента скорости частиц сердечника; в) – X-овая компонента скорости частиц преграды.

Описание: происходит контакт сердечника и преграды. Почти весь сердечник испытывает деформации, и скорость его частиц по сечению вдоль оси меняется нелинейно от 350 м/с до 150 м/с (рис. 2. б). Преграда в данный момент испытывает деформации только в области контакта с сердечником.

# **4. Вывод**

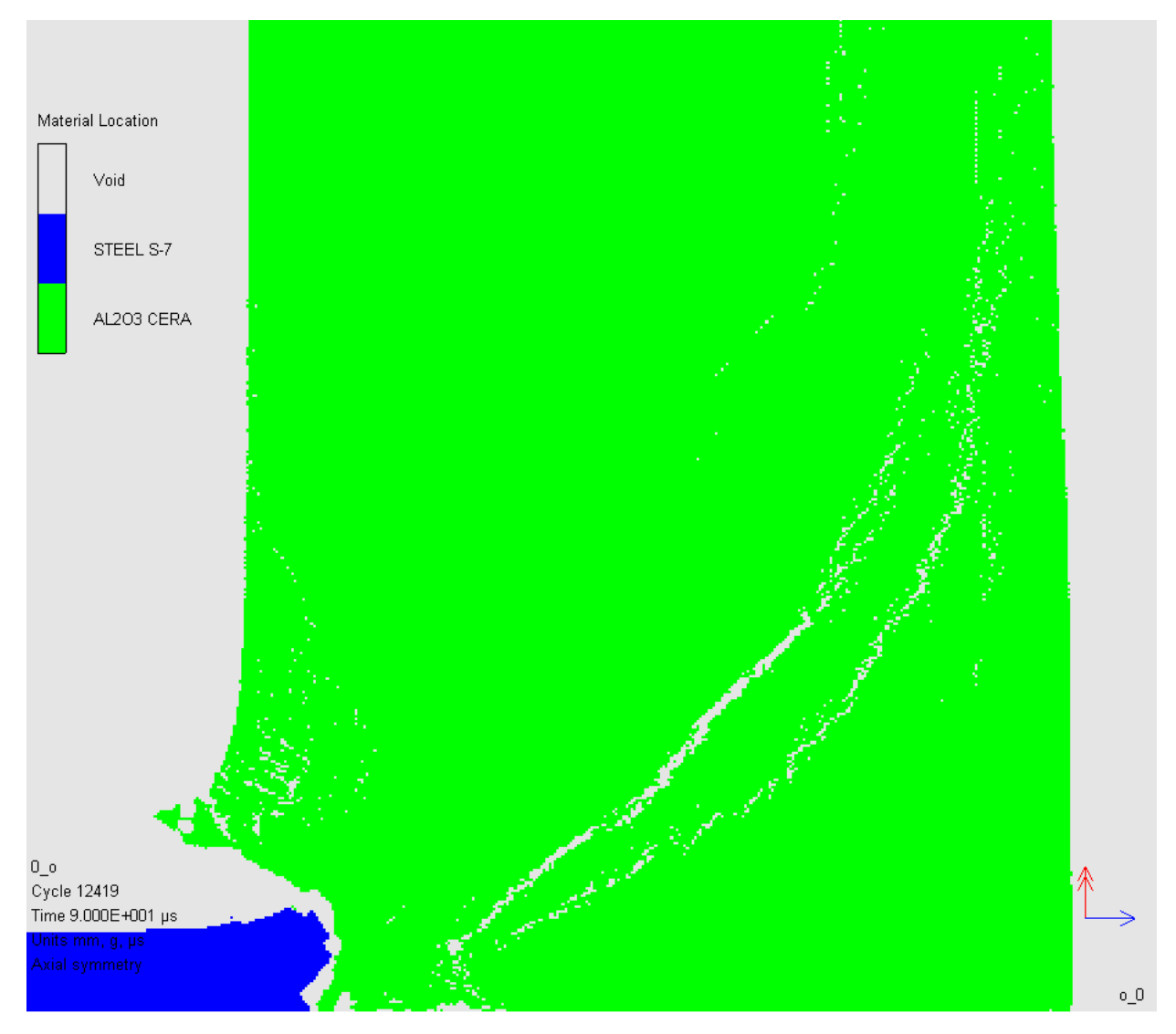

Рис. 10. Конечное состояние системы.

Выполнено моделирование процесс взаимодействия ударника и преграды в программной среде AutoDyn. Согласно полученной модели можно сделать следующие предположения:

- пробития ударником преграды не будет;
- откола не будет;
- длина ударника уменьшилась до 25 мм;
- ударник проник в преграду лишь на 2,4 мм.